### When You Start the Race You Can See the Rankings Tab

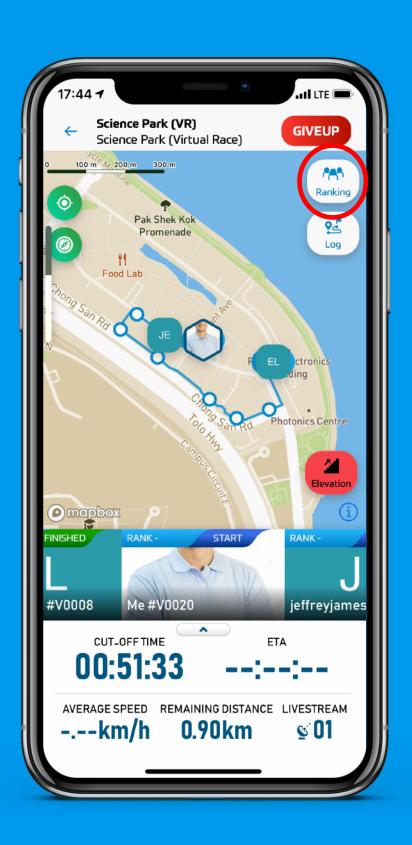

### Click to See Rankings and the Leaderboard

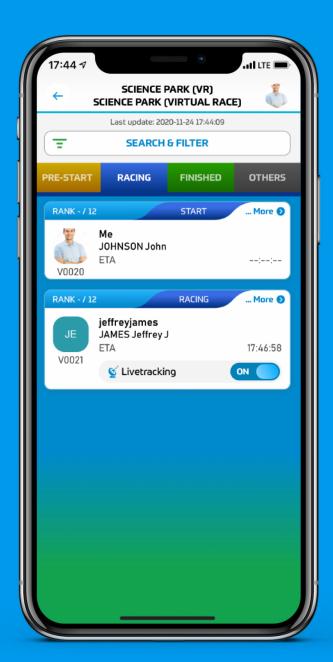

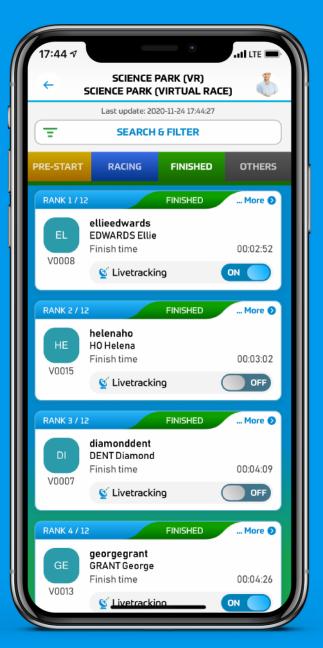

Racing Tab
People on The Race

Finished Tab
People Who
Finished the Race

# Pre-Start and Others Tabs

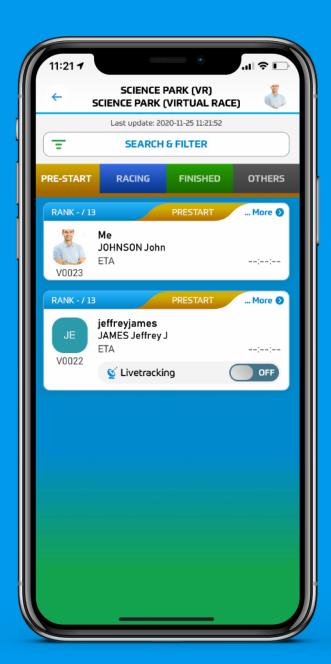

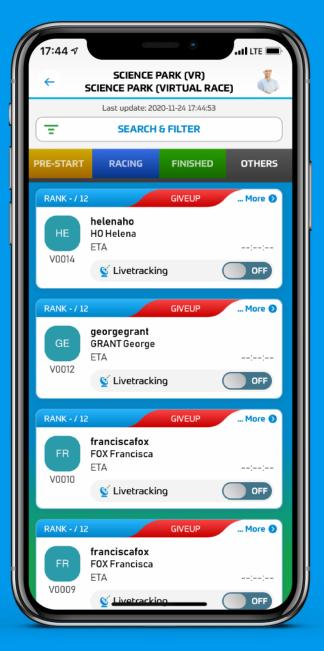

Pre-Start Tab
People Who Are
Starting the Race

Others Tab
People Who
Could not Finish
The Race (Give Up
or Cut-Off Time)

#### Click the Racer Tab to See More Detailed Info of His Run

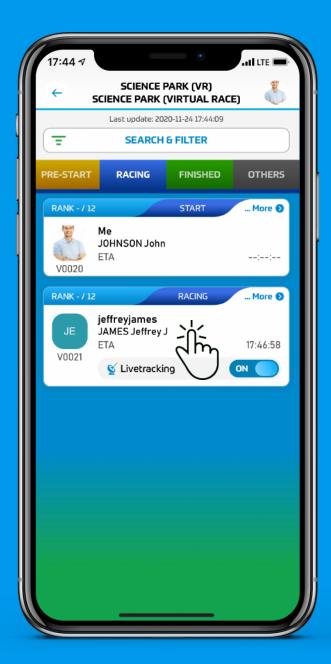

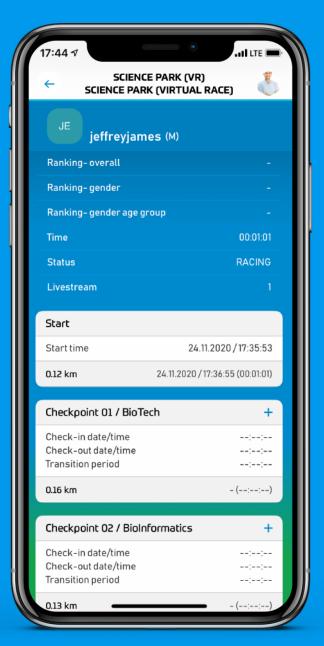

Racing Tab
People on The Race

Finished Tab
People Who
Finished the Race

## Also, See Finisher's Detailed results

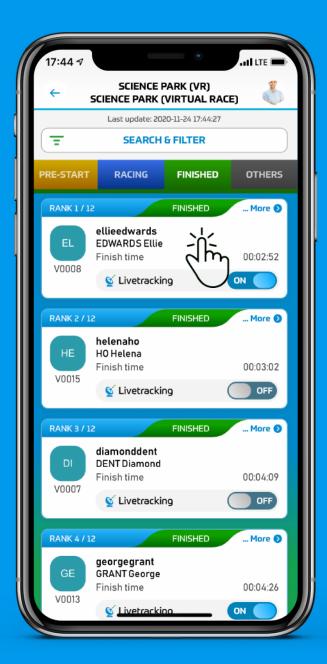

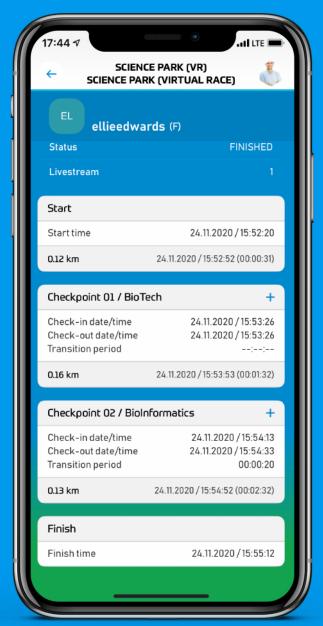

### When You Finish the Race You Can Find Yourself on the Finished Tab

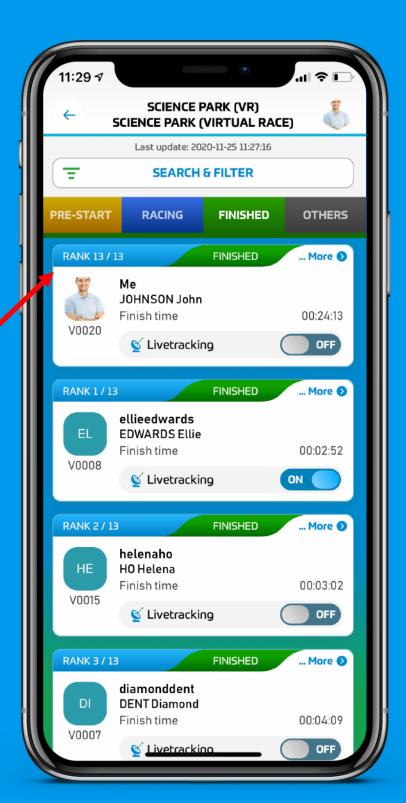

Your Ranking

### Filters

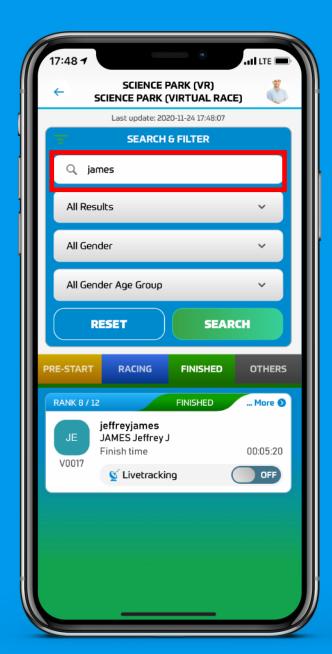

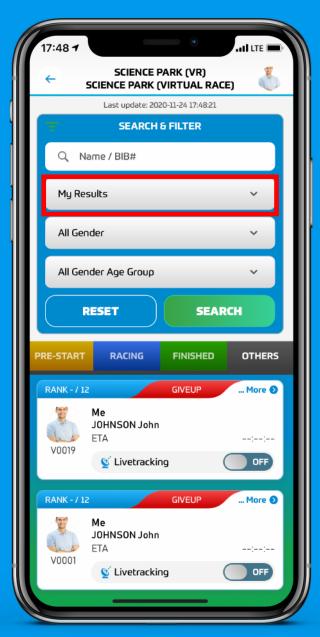

Filter the Search
By the Name or
BIB Number

Or view Only My Results

## Filters

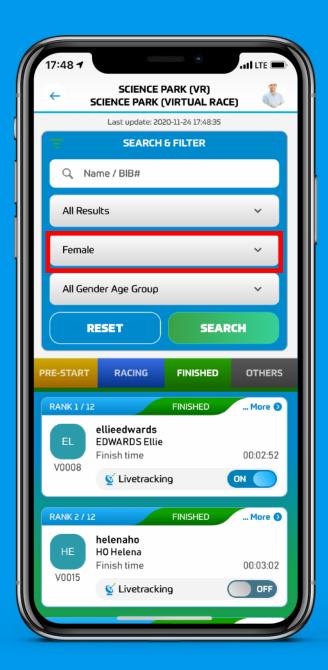

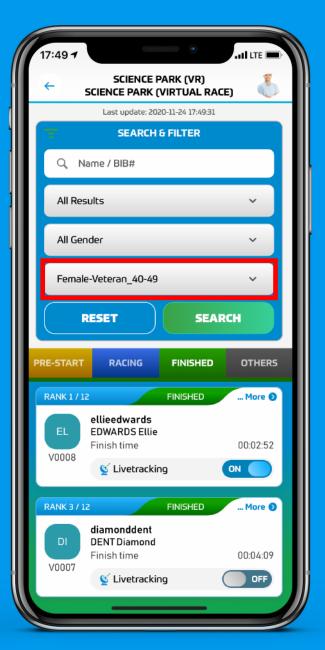

Filter the Search By the Gender

Or by Age-Group